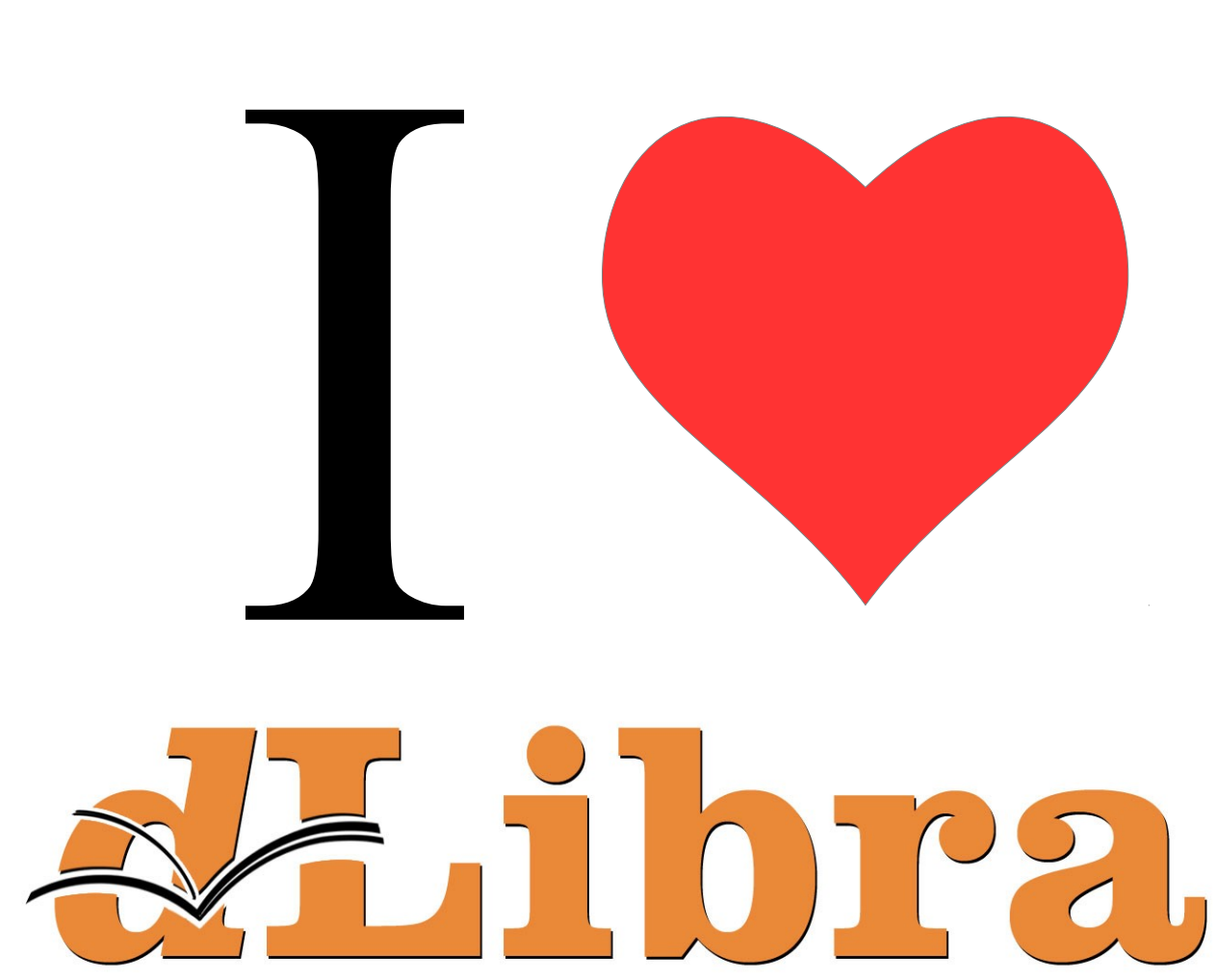

# DIGITAL LIBRARY FRAMEWORK

# Nr 2 (2011)

System dLibra oferuje swoim użytkownikom wiele sposobów dotarcia do interesującego obiektu cyfrowego. Podstawowym sposobem jest wyszukiwanie. Ponadto możliwe jest przegladanie zawartości biblioteki cyfrowej poprzez kolekcje czy indeksy słów. Dodatkowo każdy obiekt cyfrowy w systemie dLibra posiada swój własny, unikalny link dostępu oraz [identyfikator OAI.](http://www.openarchives.org/OAI/2.0/guidelines-oai-identifier.htm)

## **Wyszukiwanie lokalne**

Wyszukiwanie lokalne obiektów cyfrowych w systemie dLibra jest podstawowym mechanizmem wykorzystywanym przez użytkowników stron internetowych. Jest to najprostszy i najłatwiejszy w wykorzystaniu mechanizm odnajdywania interesujących pozycji. Mechanizm ten wyszukuje w zgromadzonych lokalnie zasobach obiekty i prezentuje liste wyników wyszukiwania poczynając od elementów pasujących najbardziej do zapytania. Informacjami przeszukiwanymi są metadane oraz ewentualny tekst publikacji jeśli jest dostepny. Mechanizm wyszukiwania w systemie dLibra oparty jest na silniku wyszukiwawczym [Lucene.](http://lucene.apache.org/) Wszelkie właściwości mechanizmu wyszukiwania (np. konstrukcja zapytań wyszukiwawczych, czynniki wpływające na kolejność wyników wyszukiwania) bazują na silniku [Lucene](http://lucene.apache.org/) i w jego dokumentacji można odnaleźć wiecej informacji na temat zasad jego działania.

### **Wykorzystanie słownika synonimów**

Wyszukiwanie lokalne oferuje również mechanizm rozszerzania zapytań o słowa/frazy. Budowa tego słownika zostały opisane [tutaj.](http://dl.psnc.pl/community/pages/viewpage.action?pageId=13631759)

### **Automatyczne rozszerzanie zapyta**ń

Rozszerzanie zapytań odbywa się automatycznie w przypadku gdy zapytanie użytkownika zostanie dopasowane do dokładnie jednej grupy synonimów. W takim przypadku dLibra uzupełnia wpisane zapytanie o wszystkie słowa/frazy zawarte w wybranej grupie synonimów. Rozważmy nastepujący przykład, użytkownik wpisuje słowo Kopernik w słowniku synonimów znajduje się grupa Copernicus zawierająca dwie wartości Kopernik i Copernicus. Zapytanie które trafi do indeksu bedzie miało następującą postać: Kopernik OR Copernicus.

W wyszukiwaniu prostym nie ma możliwości aby wyłączyć mechanizm rozszerzania zapytań jest to możliwe tylko w wyszukiwaniu zaawansowanym. Odnosząc to stwierdzenie do powyższego przykładu w wyszukiwaniu prostym nie mamy mozliwości aby zapytać się tylko o publikacje opisane (lub zawierające) tylko słowem Kopernik. Zapytanie to bedzie zawsze rozszerzane.

Należy również nadmienić, że rozszerzanie zapytań o wartości ze słownika jest dostępne tylko dla zapytań składających się tylko z jednego słowa lub fraz. Przykłady zapytań dla których podjęta zostanie próba dopasowania to: Kopernik, "bitwa pod grunwaldem", "Bolesław Prus". W przypadku zapytań wielowyrazowych dLibra nie rozszerza ich treści, przykłady zapytań, które nie zostana rozszerzone to: bitwa pod grunwaldem, Bolesław Prus.

### Zaweżanie zapytań wg wartości z słownika synonimów

Sytuacja w której dopasowanie jest jednoznaczne jest scenariuszem stosunkowo prostym. Ponieważ te same słowa/frazy mogą występować w różnych grupach synonimów, należących do słowników zdefiniowanych dla róznych atrybutów (por. 02. Słownik synonimów) dochodzi czasem do sytuacji w której do zapytania użytkownika dopasowana zostanie wiecej niż jedna grupa synonimów. W tej sytuacji Aplikacja Czytelnika automatycznie rozszerzy zapytanie o wszystkie wartości z wszystkich grup synonimów łącząc je logicznymi spójnikami OR(lub). Po wyszukaniu odpowiednich wyników czytelnik otrzyma możliwość zaweżenia zapytania do konkretnych grup synonimów zawartych w atrybutach, których lista pojawi się po lewej stronie wyników wyszukiwania. Na liście poszczególne grupy synonimów, dla danych wyrażeń z zapytania, są agregowane wg atrybutów.

Rozważmy następujący przykład:

- treść zapytania: pol (w znaczeniu języka polskiego)
- przykładowe grupy synonimów:
	- pol (atrybut: Język): pol, polski, pl
	- pol (atrybut: Powiązania): pol, polskie